## Fichier:Map haut 3.pdf

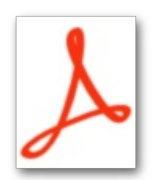

[Map\\_haut\\_3.pdf](https://wikifab.org/images/a/a0/Map_haut_3.pdf) (Taille du fichier : 122 Kio, type MIME : application/pdf)

## Historique du fichier

Cliquer sur une date et heure pour voir le fichier tel qu'il était à ce moment-là.

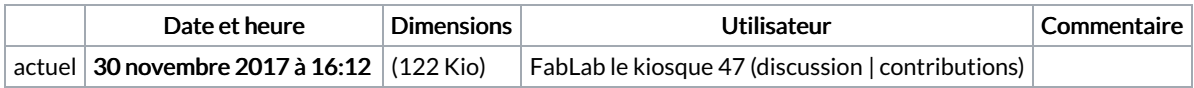

Vous ne pouvez pas remplacer ce fichier.

## Utilisation du fichier

Les 2 pages suivantes utilisent ce fichier :

Table basse [lumineuse](https://wikifab.org/wiki/Table_basse_lumineuse) Table basse [lumineuse/fr](https://wikifab.org/wiki/Table_basse_lumineuse/fr)